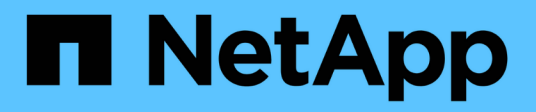

# **TR-4921**:『**Ransomware Defense**』

How to enable StorageGRID in your environment

NetApp July 05, 2024

This PDF was generated from https://docs.netapp.com/ja-jp/storagegrid-enable/technicalreports/ransomware-protection/index.html on July 05, 2024. Always check docs.netapp.com for the latest.

# 目次

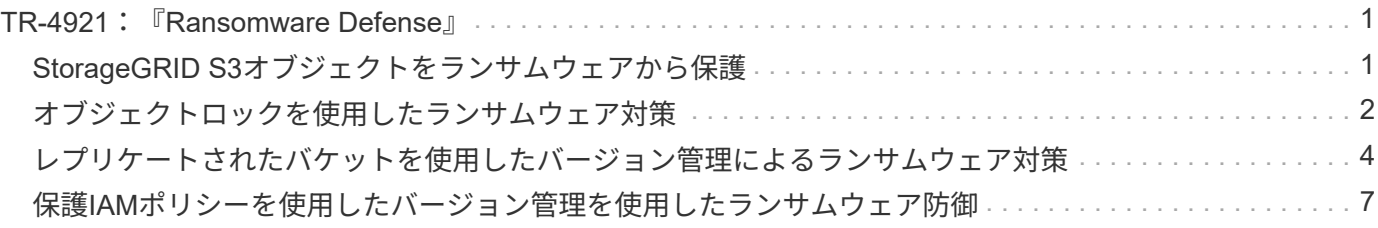

# <span id="page-2-0"></span>**TR-4921**:『**Ransomware Defense**』

### <span id="page-2-1"></span>**StorageGRID S3**オブジェクトをランサムウェアから保護

ランサムウェア攻撃と、StorageGRIDのセキュリティに関するベストプラクティスでデ ータを保護する方法をご紹介します。

ランサムウェア攻撃が増加しています。このドキュメントでは、StorageGRIDでオブジェクトデータを保護す る方法について、いくつかの推奨事項を示します。

ランサムウェアは今日、データセンターに常に存在する危険です。ランサムウェアは、データを暗号化し、デ ータに依存するユーザやアプリケーションがデータを使用できないようにするように設計されています。保護 は、強化されたネットワーキングと強固なユーザーセキュリティプラクティスの通常の防御から始まります。 そして、データアクセスセキュリティプラクティスに従う必要があります。

ランサムウェアは、今日の最大級のセキュリティ脅威の1つです。NetApp StorageGRIDチームは、これらの 脅威に先手を打つためにお客様と協力しています。オブジェクトロックとバージョン管理を使用すると、不要 な変更から保護し、悪意のある攻撃からリカバリできます。データセキュリティは多層的な取り組みであり、 オブジェクトストレージはデータセンターの一部にすぎません。

### **StorageGRID**のベストプラクティス

StorageGRIDのセキュリティのベストプラクティスとして、管理アクセスとオブジェクトアクセスの両方に、 署名済み証明書を使用したHTTPSの使用を推奨します。アプリケーションと個人用に専用のユーザアカウン トを作成し、アプリケーションアクセスやユーザデータアクセスにテナントrootアカウントを使用しないでく ださい。言い換えれば、最小特権の原則に従ってください。IDおよびアクセス管理(IAM)ポリシーが定義さ れたセキュリティグループを使用して、ユーザ権限を管理し、アプリケーションおよびユーザに固有のアカウ ントにアクセスします。これらの対策を実施した場合でも、データを確実に保護する必要があります。Simple Storage Service(S3)では、オブジェクトが暗号化するように変更されると、元のオブジェクトが上書きさ れます。

### 防御方法

S3 APIの主なランサムウェア対策メカニズムは、オブジェクトロックの実装です。すべてのアプリケーショ ンがオブジェクトロックと互換性があるわけではありません。そのため、このレポートでは、バージョン管理 が有効な別のバケットへのレプリケーションと、IAMポリシーによるバージョン管理の2つのオプションにつ いて説明します。

#### 追加情報の参照先

このドキュメントに記載されている情報の詳細については、以下のドキュメントや Web サイトを参照してく ださい。

- NetApp StorageGRIDドキュメントセンター <https://docs.netapp.com/us-en/storagegrid-118/>
- NetApp StorageGRIDイネーブルメント <https://docs.netapp.com/us-en/storagegrid-enable/>
- StorageGRIDドキュメントリソースページ [https://www.netapp.com/data-storage/storagegrid/](https://www.netapp.com/data-storage/storagegrid/documentation/) [documentation/](https://www.netapp.com/data-storage/storagegrid/documentation/)
- NetApp製品ドキュメント <https://www.netapp.com/support-and-training/documentation/>

### <span id="page-3-0"></span>オブジェクトロックを使用したランサムウェア対策

StorageGRIDのオブジェクトロックがWORMモデルを提供してデータの削除や上書きを 防止する方法や、それが規制要件をどのように満たしているかをご紹介します。

オブジェクトロックは、オブジェクトが削除または上書きされないようにするWORMモデルを提供しま す。StorageGRIDではオブジェクトロックを実装すること ["Cohasset](https://www.netapp.com/media/9041-ar-cohasset-netapp-storagegrid-sec-assessment.pdf)[評価](https://www.netapp.com/media/9041-ar-cohasset-netapp-storagegrid-sec-assessment.pdf)[済み](https://www.netapp.com/media/9041-ar-cohasset-netapp-storagegrid-sec-assessment.pdf)["](https://www.netapp.com/media/9041-ar-cohasset-netapp-storagegrid-sec-assessment.pdf) で、規制要件への対応を支援 し、オブジェクト保持のリーガルホールド、コンプライアンスモード、ガバナンスモード、およびデフォルト のバケット保持ポリシーをサポートします。オブジェクトロックは、バケットの作成およびバージョン管理の 一環として有効にする必要があります。オブジェクトの特定のバージョンがロックされ'バージョンIDが定義 されていない場合は'オブジェクトの現在のバージョンに保持が適用されます現在のバージョンに保持が設定 されていて、オブジェクトを削除、変更、または上書きしようとすると、削除マーカーまたはオブジェクトの 新しいリビジョンを現在のバージョンとして使用して新しいバージョンが作成されます。 ロックされたバー ジョンは、最新でないバージョンとして保持されます。まだ互換性がないアプリケーションでは、オブジェク トロックとバケットに配置されたデフォルトの保持設定を使用できます。設定の定義が完了すると、バケット に追加される新しいオブジェクトごとにオブジェクト保持期間が適用されます。これは、保持期間が経過する 前にオブジェクトを削除または上書きしないようにアプリケーションが設定されているかぎり機能します。

オブジェクトロックAPIの使用例を次に示します。

オブジェクトロックリーガルホールドは、オブジェクトに適用される単純なオン/オフステータスです。

```
aws s3api put-object-legal-hold --bucket mybucket --key myfile.txt --legal
-hold Status=ON --endpoint-url https://s3.company.com
```
リーガルホールドステータスを設定しても値は返されないため、GET処理で確認できます。

```
aws s3api get-object-legal-hold --bucket mybucket --key myfile.txt
--endpoint-url https://s3.company.com
{
      "LegalHold": {
          "Status": "ON"
      }
}
```
リーガルホールドをオフにするには、オフステータスを適用します。

```
aws s3api put-object-legal-hold --bucket mybucket --key myfile.txt --legal
-hold Status=OFF --endpoint-url https://s3.company.com
aws s3api get-object-legal-hold --bucket mybucket --key myfile.txt
--endpoint-url https://s3.company.com
{
      "LegalHold": {
          "Status": "OFF"
      }
}
```
オブジェクトの保持期間の設定には、タイムスタンプまで保持が適用されます。

```
aws s3api put-object-retention --bucket mybucket --key myfile.txt
--retention '{"Mode":"COMPLIANCE", "RetainUntilDate": "2022-06-
10T16:00:00"}' --endpoint-url https://s3.company.com
```
繰り返しになりますが、成功した場合も戻り値はありません。そのため、GET呼び出しを使用して保持ステー タスを同様に確認できます。

```
aws s3api get-object-retention --bucket mybucket --key myfile.txt
--endpoint-url https://s3.company.com
{
      "Retention": {
          "Mode": "COMPLIANCE",
          "RetainUntilDate": "2022-06-10T16:00:00+00:00"
      }
```
オブジェクトロックが有効なバケットにデフォルトの保持期間を設定すると、保持期間(日と年)が使用され ます。

```
aws s3api put-object-lock-configuration --bucket mybucket --object-lock
-configuration '{ "ObjectLockEnabled": "Enabled", "Rule": {
"DefaultRetention": { "Mode": "COMPLIANCE", "Days": 1 }}}' --endpoint-url
https://s3.company.com
```
これらの処理のほとんどと同様に、成功した場合も応答が返されないため、設定を検証するGETを実行できま す。

```
aws s3api get-object-lock-configuration --bucket mybucket --endpoint-url
https://s3.company.com
{
      "ObjectLockConfiguration": {
          "ObjectLockEnabled": "Enabled",
          "Rule": {
              "DefaultRetention": {
                  "Mode": "COMPLIANCE",
                  "Days": 1
  }
  }
      }
}
```
次に、保持設定を適用した状態でバケットにオブジェクトを配置します。

aws s3 cp myfile.txt s3://mybucket --endpoint-url https://s3.company.com

PUT処理で応答が返されます。

upload: ./myfile.txt to s3://mybucket/myfile.txt

保持オブジェクトでは、上記の例でバケットに設定されている保持期間がオブジェクトの保持タイムスタンプ に変換されます。

```
aws s3api get-object-retention --bucket mybucket --key myfile.txt
--endpoint-url https://s3.company.com
{
      "Retention": {
          "Mode": "COMPLIANCE",
          "RetainUntilDate": "2022-03-02T15:22:47.202000+00:00"
      }
}
```
### <span id="page-5-0"></span>レプリケートされたバケットを使用したバージョン管理による ランサムウェア対策

StorageGRID CloudMirrorを使用してセカンダリバケットにオブジェクトをレプリケート する方法について説明します。

すべてのアプリケーションとワークロードがオブジェクトロックと互換性があるわけではありません。もう1

つの方法は、同じグリッド内(アクセスが制限された別のテナントを推奨)、またはStorageGRIDプラットフ ォームサービスCloudMirrorを使用する他のS3エンドポイントのいずれかのセカンダリバケットにオブジェク トをレプリケートする方法です。

StorageGRID CloudMirrorはStorageGRIDのコンポーネントです。定義されたデスティネーションにバケット のオブジェクトがソースバケットに取り込まれたときにレプリケートされ、削除はレプリケートされませ ん。CloudMirrorはStorageGRIDに統合されたコンポーネントであるため、S3 APIベースの攻撃によって無効 にしたり操作したりすることはできません。このレプリケートされたバケットは、バージョン管理を有効にし て設定できます。このシナリオでは、レプリケートされたバケットの古いバージョンを破棄しても安全な自動 クリーンアップが必要です。そのためには、StorageGRID ILMポリシーエンジンを使用できます。最新でない 時間に基づいてオブジェクトの配置を管理するルールを作成し、攻撃を特定してリカバリします。

このアプローチの欠点は、バケットの完全な2つ目のコピーを作成し、オブジェクトの複数のバージョンをし ばらくの間保持することで、より多くのストレージを消費することです。また、プライマリバケットから意図 的に削除されたオブジェクトは、レプリケートされたバケットから手動で削除する必要があります。NetApp CloudSyncなど、製品以外にも、同様のソリューションで削除をレプリケートできるレプリケーションオプシ ョンがあります。セカンダリバケットのバージョン管理が有効でオブジェクトロックが有効でない場合のも う1つの欠点は、セカンダリの場所に損傷を与える可能性がある特権アカウントが多数存在することです。長 所は、そのエンドポイントまたはテナントバケットに対して一意のアカウントである必要があり、プライマリ ロケーションのアカウントへのアクセスやプライマリロケーションのアカウントへのアクセスが侵害されない 可能性があることです。

ソースバケットとデスティネーションバケットが作成され、デスティネーションでバージョン管理が設定され たら、次のようにレプリケーションを設定して有効にすることができます。

#### 手順

1. CloudMirrorを設定するには、S3デスティネーション用のプラットフォームサービスエンドポイントを作 成します。

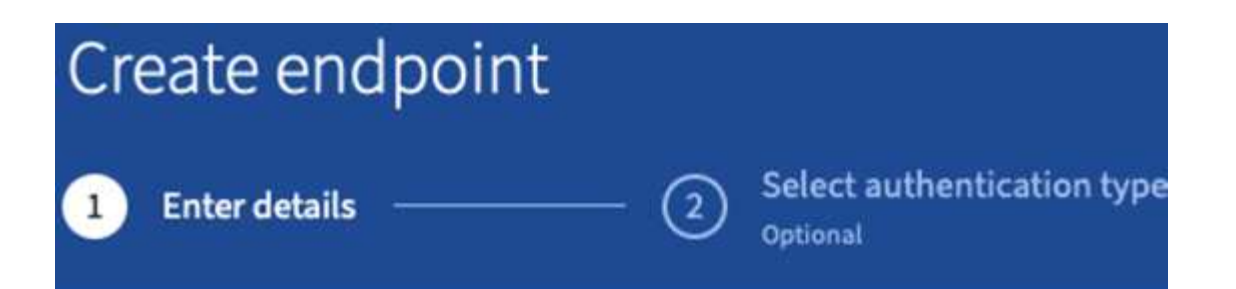

## **Enter endpoint details**

Enter the endpoint's display name, URI, and URN.

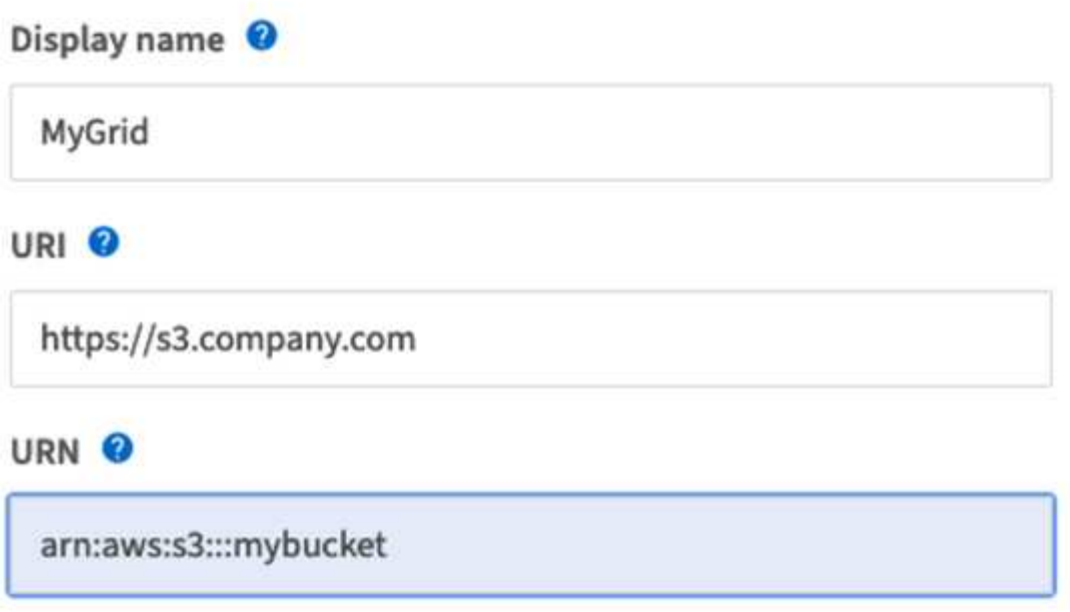

2. ソースバケットで、設定されているエンドポイントを使用するようにレプリケーションを設定します。

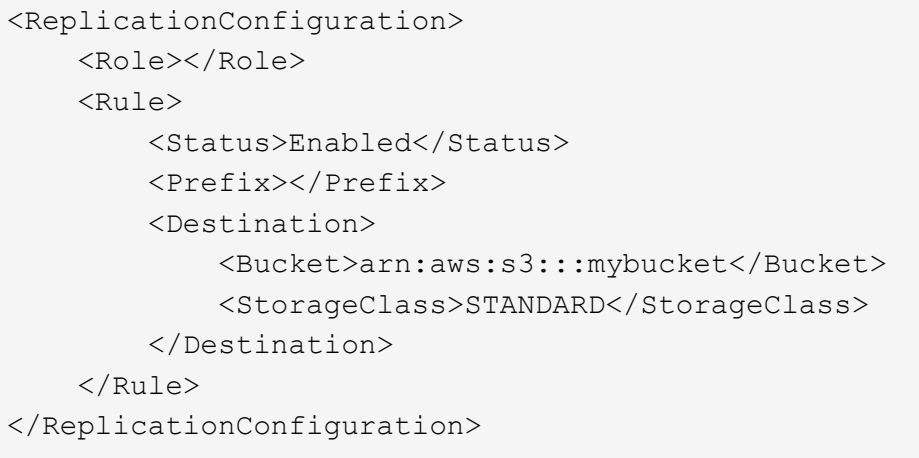

3. ストレージの配置とバージョンのストレージ期間を管理するILMルールを作成します。この例では、格納 するオブジェクトの最新でないバージョンが設定されています。

### Create ILM Rule Step 1 of 3: Define Basics

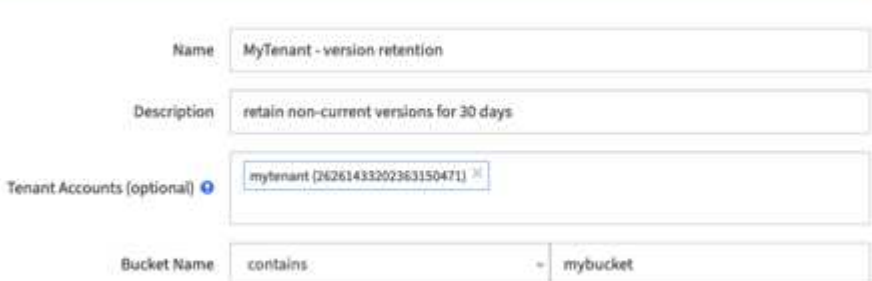

#### Create ILM Rule step 2 of 3: Define Placements

Configure placement instructions to specify how you want objects matched by this rule to be stored.

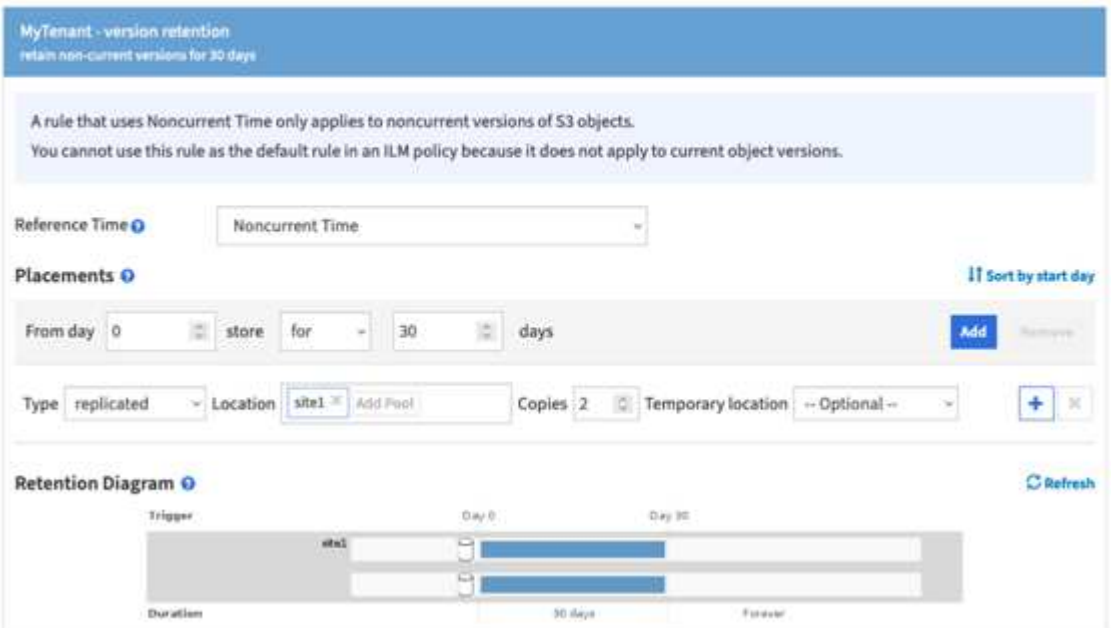

サイト1にコピーが2つあり、30日間保持されます。また、ILMルールの取り込み時間をソースバケットの ストレージ期間に一致させるための参照時間として使用することに基づいて、オブジェクトの現在のバー ジョンのルールを設定します。オブジェクトバージョンのストレージ配置は、イレイジャーコーディング またはレプリケートが可能です。

### <span id="page-8-0"></span>保護**IAM**ポリシーを使用したバージョン管理を使用したランサ ムウェア防御

バケットのバージョン管理を有効にし、StorageGRIDのユーザセキュリティグループ にIAMポリシーを実装して、データを保護する方法について説明します。

オブジェクトロックやレプリケーションを使用せずにデータを保護するには、バケットでバージョン管理を有 効にし、ユーザセキュリティグループにIAMポリシーを実装して、ユーザによるオブジェクトのバージョン管

理を制限します。攻撃が発生した場合、データの新しい不正なバージョンが現在のバージョンとして作成され 、最新でないバージョンが安全なクリーンデータになります。データにアクセスするために侵害されたアカウ ントは、削除したり、最新でないバージョンを変更したりすることができず、以降のリストア処理のために保 護されています。前のシナリオと同様に、最新でないバージョンの保持期間を選択してILMルールによって管 理されます。欠点は、不正なアクター攻撃のために特権アカウントが存在する可能性がまだあることですが、 すべてのアプリケーションサービスアカウントとユーザーは、より制限的なアクセスを設定する必要がありま す。制限付きグループポリシーでは、ユーザまたはアプリケーションに許可する各アクションを明示的に許可 し、許可しないアクションを明示的に拒否する必要があります。NetAppでは、今後新しいアクションが導入 される可能性があり、許可するか拒否するかを制御する必要があるため、ワイルドカードAllowの使用は推奨 されていません。このソリューションでは、ユーザによる変更やプログラムによる変更からバケットとオブジ ェクトのバージョン設定を保護するために、拒否リストにDeleteObjectVersion、PutBucketPolicy 、DeleteBucketPolicy、PutLifecycleConfiguration、およびPutBucketVersioningを含める必要があります。

StorageGRID 11.7では、このソリューションの実装を容易にするために、新しいS3グループポリシーオプシ ョン「Ransomware Mitigation」が導入されました。テナントでユーザグループを作成するときに、グループ 権限を選択すると、この新しいオプションのポリシーが表示されます。

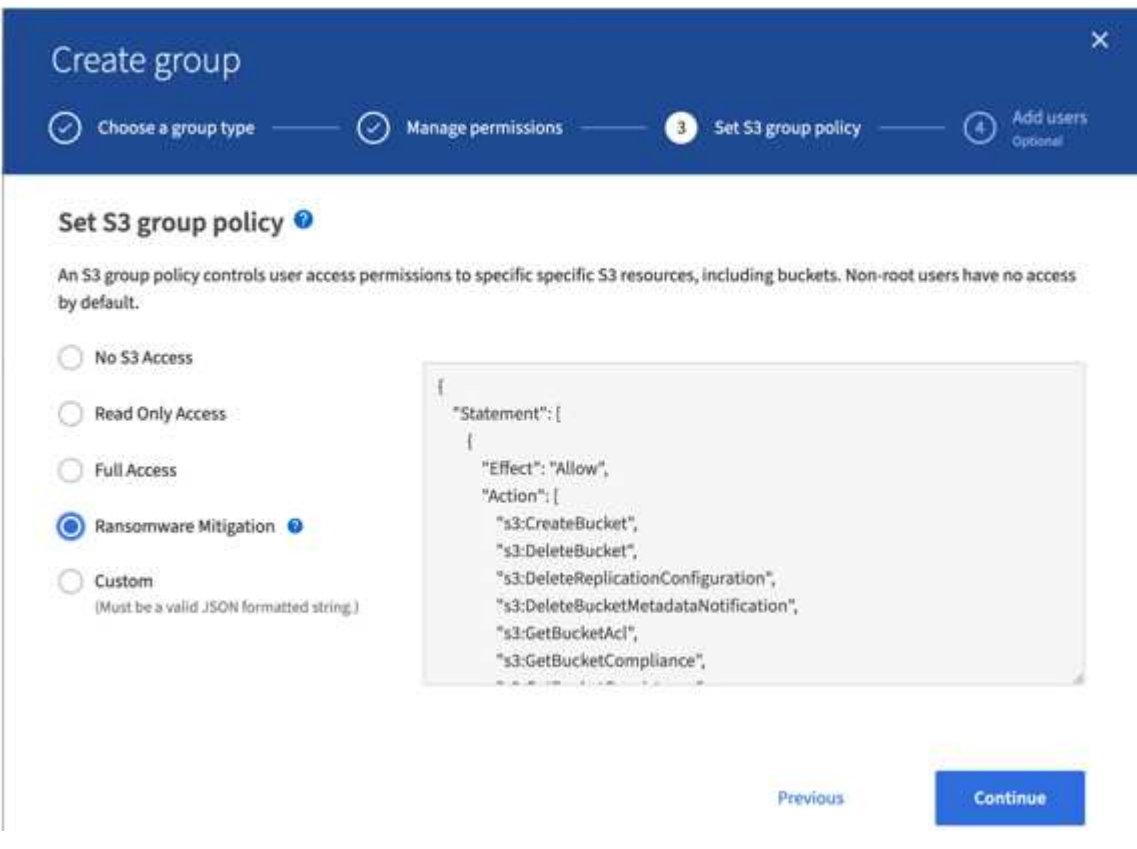

次に、グループポリシーの内容を示します。このグループポリシーには、明示的に許可された処理と、最低限 必要な処理が含まれています。

```
{
      "Statement": [
\{  "Effect": "Allow",
               "Action": [
                   "s3:CreateBucket",
                   "s3:DeleteBucket",
```
 "s3:DeleteReplicationConfiguration", "s3:DeleteBucketMetadataNotification", "s3:GetBucketAcl", "s3:GetBucketCompliance", "s3:GetBucketConsistency", "s3:GetBucketLastAccessTime", "s3:GetBucketLocation", "s3:GetBucketNotification" "s3:GetBucketObjectLockConfiguration", "s3:GetBucketPolicy", "s3:GetBucketMetadataNotification", "s3:GetReplicationConfiguration", "s3:GetBucketCORS", "s3:GetBucketVersioning", "s3:GetBucketTagging", "s3:GetEncryptionConfiguration", "s3:GetLifecycleConfiguration", "s3:ListBucket", "s3:ListBucketVersions", "s3:ListAllMyBuckets", "s3:ListBucketMultipartUploads", "s3:PutBucketConsistency", "s3:PutBucketLastAccessTime", "s3:PutBucketNotification", "s3:PutBucketObjectLockConfiguration", "s3:PutReplicationConfiguration", "s3:PutBucketCORS", "s3:PutBucketMetadataNotification", "s3:PutBucketTagging", "s3:PutEncryptionConfiguration", "s3:AbortMultipartUpload", "s3:DeleteObject", "s3:DeleteObjectTagging", "s3:DeleteObjectVersionTagging", "s3:GetObject", "s3:GetObjectAcl", "s3:GetObjectLegalHold", "s3:GetObjectRetention", "s3:GetObjectTagging", "s3:GetObjectVersion", "s3:GetObjectVersionAcl", "s3:GetObjectVersionTagging", "s3:ListMultipartUploadParts", "s3:PutObject", "s3:PutObjectAcl", "s3:PutObjectLegalHold",

```
  "s3:PutObjectRetention",
                    "s3:PutObjectTagging",
                    "s3:PutObjectVersionTagging",
                    "s3:RestoreObject",
                    "s3:ValidateObject",
                    "s3:PutBucketCompliance",
                    "s3:PutObjectVersionAcl"
              \frac{1}{2},
                "Resource": "arn:aws:s3:::*"
           },
           {
                "Effect": "Deny",
                "Action": [
                    "s3:DeleteObjectVersion",
                    "s3:DeleteBucketPolicy",
                    "s3:PutBucketPolicy",
                    "s3:PutLifecycleConfiguration",
                    "s3:PutBucketVersioning"
              \frac{1}{2},
                "Resource": "arn:aws:s3:::*"
          }
      ]
}
```
Copyright © 2024 NetApp, Inc. All Rights Reserved. Printed in the U.S.このドキュメントは著作権によって保 護されています。著作権所有者の書面による事前承諾がある場合を除き、画像媒体、電子媒体、および写真複 写、記録媒体、テープ媒体、電子検索システムへの組み込みを含む機械媒体など、いかなる形式および方法に よる複製も禁止します。

ネットアップの著作物から派生したソフトウェアは、次に示す使用許諾条項および免責条項の対象となりま す。

このソフトウェアは、ネットアップによって「現状のまま」提供されています。ネットアップは明示的な保 証、または商品性および特定目的に対する適合性の暗示的保証を含み、かつこれに限定されないいかなる暗示 的な保証も行いません。ネットアップは、代替品または代替サービスの調達、使用不能、データ損失、利益損 失、業務中断を含み、かつこれに限定されない、このソフトウェアの使用により生じたすべての直接的損害、 間接的損害、偶発的損害、特別損害、懲罰的損害、必然的損害の発生に対して、損失の発生の可能性が通知さ れていたとしても、その発生理由、根拠とする責任論、契約の有無、厳格責任、不法行為(過失またはそうで ない場合を含む)にかかわらず、一切の責任を負いません。

ネットアップは、ここに記載されているすべての製品に対する変更を随時、予告なく行う権利を保有します。 ネットアップによる明示的な書面による合意がある場合を除き、ここに記載されている製品の使用により生じ る責任および義務に対して、ネットアップは責任を負いません。この製品の使用または購入は、ネットアップ の特許権、商標権、または他の知的所有権に基づくライセンスの供与とはみなされません。

このマニュアルに記載されている製品は、1つ以上の米国特許、その他の国の特許、および出願中の特許によ って保護されている場合があります。

権利の制限について:政府による使用、複製、開示は、DFARS 252.227-7013(2014年2月)およびFAR 5252.227-19(2007年12月)のRights in Technical Data -Noncommercial Items(技術データ - 非商用品目に関 する諸権利)条項の(b)(3)項、に規定された制限が適用されます。

本書に含まれるデータは商用製品および / または商用サービス(FAR 2.101の定義に基づく)に関係し、デー タの所有権はNetApp, Inc.にあります。本契約に基づき提供されるすべてのネットアップの技術データおよび コンピュータ ソフトウェアは、商用目的であり、私費のみで開発されたものです。米国政府は本データに対 し、非独占的かつ移転およびサブライセンス不可で、全世界を対象とする取り消し不能の制限付き使用権を有 し、本データの提供の根拠となった米国政府契約に関連し、当該契約の裏付けとする場合にのみ本データを使 用できます。前述の場合を除き、NetApp, Inc.の書面による許可を事前に得ることなく、本データを使用、開 示、転載、改変するほか、上演または展示することはできません。国防総省にかかる米国政府のデータ使用権 については、DFARS 252.227-7015(b)項(2014年2月)で定められた権利のみが認められます。

#### 商標に関する情報

NetApp、NetAppのロゴ、<http://www.netapp.com/TM>に記載されているマークは、NetApp, Inc.の商標です。そ の他の会社名と製品名は、それを所有する各社の商標である場合があります。